## **BAB III**

### **METODE PENELITIAN**

## **3.1.Jenis Penelitian**

Metode penelitian yang digunakan dalam penelitian ini adalah analisis kuantitatif deskriptif. Dimana penelitian dilakukan dengan menganalisis data sekunder yang diperoleh untuk memberikan gambaran secara sistematis dari pembentukan portofolio pada saham-saham industri LQ45. Diharapkan dengan metode deskriptif akan dapat disajikan suatu penelitian dapat memberikan gambaran yang jelas, faktual, dan akurat dari masalah yang diteliti. Metodelogi yang digunakan dalam penelitian ini adalah penerapan Metode *Value at Risk* yaitu dengan menggunakan pendekatan *Variance Covariance.*

### 3.2.**Teknik Pengumpulan Data**

Data yang digunakan dalam penelitian ini merupakan data sekunder yang berasal dari harga penutupan saham harian yang diperoleh dari

56

Yahoo.finance!, investing.com, dan sumber-sumber internet lainnya yang kemudian diolah menjadi bahan penelitian.

Dalam penelitian ini penulis menggunakan data *time series* yang berasal dari data historis atas dasar harga portfolio saham masing-masing setiap harinya yang selalu mengalami perubahan harga. Dengan transaksi harian yang berlangsung selama 5 hari dalam seminggu. Dimana harga penutupan saham menjadi bahan dasar dalam penelitian ini agar dapat dilakukan perhitungan dan analisis mengenai perubahan harga yang dialami masing-masing saham setiap harinya.

## **3.3.Populasi dan Sampel**

Populasi penelitian ini adalah saham-saham industri LQ45 yang tercatat di Bursa Efek Indonesia selama 4 periode berturut-turut dari tahun 2016-2017, yaitu hanya diambil sekuritas yang aktif diperdagangkan, mencakup 45 saham yang masuk dalam perhitungan LQ45. Indeks LQ45 merupakan indeks yang mencerminkan pergerakan harga saham yang aktif diperdagangkan, dan terus dipantau sahamnya setiap 6 bulan sekali dengan kriteria antara lain, menyangkut likuiditas, kapitalisasi, frekuensi perdagangan, dan perkiraan petumbuhan. Pengambilan metode sampel dalam penelitian ini menggunakan metode *purposive sampling,* yaitu pengambilan sampel berdasarkan kriteria tertentu. Adapun kriteria dalam pemilihan sampel terdiri dari:

- a. Saham-saham yang masuk dalam indeks LQ45 selama tahun 2016-2017.
- b. Saham-saham yang dipilih harus sudah terdaftar sebelum Januari 2016 dan tetap terdaftar sampai dengan tahun 2017 di BEI.

Berdasarkan kriteria diatas, dari tahun 2016 sampai 2017 terpilih 36 saham LQ45 yang terdaftar di Bursa Efek Indonesia. Kemudian untuk menentukan sampel apakah saham-saham LQ45 masuk ke dalam kandidat portofolio optimal penelitian ini menggunakan metode Indeks Tunggal*.*

# **3.4.Rentan Waktu Penelitian**

Data saham-saham LQ45 terhitung dari tanggal 04 Januari 2016 sampai dengan 29 Desember 2017, masing-masing data yang terkumpul sebanyak 475 data dari harga penutupan saham harian per objek.

### **3.5.Alat Bantu Penelitian**

Penelitian ini menggunakan *Microsoft Excel* dan *Eviews 8.0* sebagai alat bantu untuk mempermudah dalam menganalisis data. Penggunaan alat bantu ini dimaksudkan untuk dapat melakukan analisa terhadap sifat dan karakteristik data portofolio saham dan juga sebagai dasar penentu langkah-langkah yang akan dilalui berikutnya.

## **3.6.Definisi Operasional Variabel**

Hal mendasar dalam proses keputusan investasi adalah hubungan antara *return* yang diharapkan dan risiko suatu investasi. Hubungan *return* yang diharapkan dan risiko dari suatu investasi merupakan hubungan yang searah dan linear. Artinya semakin besar *return* yang diharapkan, maka semakin besar pula tingkat risko yang harus dipertimbangkan. Variabel yang ada dalam penelitian ini adalah *return,* risiko, dan Value at Risk.

## **3.6.1. Return**

Dalam konteks manajemen investasi tingkat keuntungan investasi disebut sebagai *return. Return* yang diharapkan investor dari investasi yang dilakukan merupakan kompensasi atas biaya kesepakatan (*opportunity cost)* dan risiko penurunan daya. Dalam mengukur *return* portofolio di bedakan menjadi dua, yaitu:

*Return* Realisasi Portofolio

Return realisasi portofolio merupakan rata-rata tertimbang dari return-return realisasi masingmasing sekuritas tunggal di dalam portofolio

tersebut. Dalam menghitung *return* realisasi untuk portofolio dengan dua aktiva adalah:

 $R_p$ = a. $R_A + b$ .  $R_B$ 

Secara matematis, *return* realisasi portofolio dapat ditulis sebagai berikut:

 $R_p = \sum_{i=1}^n (wi.Ri)$ 

Dimana:

- R<sup>p</sup> : *return* realisasi portofolio
- w<sup>i</sup> : porsi dari sekuritas i terhadap seluruh sekuritas di portofolio
- Ri : return realisasi dari sekuritas ke-i
- n : jumlah dari sekuritas tunggal
- Return Ekspektasi Portofolio

Return ekspektasi portofolio merupakan ratarata tertimbang dari return-return ekspektasi masing-masing sekuritas tunggal di dalam portofolio.

*Return* ekspektasi untuk portofolio dengan dua aktiva adalah:

 $E(R_p) = a. E(R_A) + b. E(R_B)$ 

*Return* ekspektasi portofolio banyak aktiva dapat dinyatakan sebagai berikut:

 $E(R_p)=\sum_{i=1}^n(w_i,E(R_i))$ 

Dimana:

 $E(R_p)$ : return ekspektasi portofolio

w<sup>i</sup> : porsi dari sekuritas i terhadap seluruh sekuritas di portofolio

E(Ri): return ekspektasi dari sekuritas ke-i

n : jumlah dari sekuritas tunggal

# **3.6.2. Risiko**

Risiko didefinisikan sebagai kemungkinan penyimpangan dari hasil yang diharapkan. Salah satu pengukuan risiko adalah deviasi standar (*standard deviation)* atau Varian (*Variance)* yang merupakan kuadrat dari deviasi standar.

## **Risiko Portofolio Dua Aktiva**

Risiko yang diukur dengan ukuran ini mengukur risiko dari seberapa besar nilai tiaptiap item yang menyimpang dari rata-ratanya. Risiko portofolio juga dapat dihitung dengan besarnya deviasi standar atau varian dari nilainilai *return* aktiva tunggal yang ada didalamnya. Varian *return* portofolio yang merupakan risiko portofolio dapat dituliskan sebagai berikut:

$$
Var(R_p) = \sigma_p^2 = a^2 Var(R_a) + b^2 Var(R_b) + 2abcov(R_a R_b)
$$

*Covariance* adalah ukuran tingkat pengembalian pada dua aset berisiko yang bergerak bersamaan. Jika *Covariance* positif berarti pengembalian aset bergerak bersama, sementara *Covariance* negatif berarti return bergerak terbalik. *Covariance* dihitung dengan menganalisa kejutan return (standar deviasi dari *expected return*), atau dengan mengalikan korelasi antara kedua variabel dengan standar deviasi masing-masing variabel. Memiliki aset keuangan yang memberikan imbal hasil dengan *Covariance* tinggi berarti satu sama lain tidak memberikan banyak diversifikasi (Johnson & Shanno, 1987).

Kovarian (*covariance)* antara *return*  saham menunjukkan hubungan arah pergerakan dari nilai-nilai return sekuritas. Kovarian yang didasarkan pada return ekspektasi dari sekuritas A dan B dapat dihitung dengan rumus (Tandelilin, 2017).

 $Cov(R_A, R_B) = \sigma_{\text{range}} = \sum_{i=1}^{n} [R_{Ai} - E(R_A)][R_{Bi} - E(R_B)] P_i$ 

Dimana:

RA,i **:** Return sekuritas A pada saat i E(RA) : Nilai yang diharapkan dari *return*  sekuritas A

Pi : Probabilitas pada *return* ke-i

Konsep dari kovarian dapat dinyatakan dalam bentuk korelasi (*Correlation).* Koefisien korelasi menunjukkan besarnya hubungan pergerakan antara dua variabel relatif terhadap masingmasing deviasinya. Koefisien korelasi dapat dinyatakan sebagai berikut:

$$
\Upsilon_{AB} = \rho_{AB} = \frac{Cov\ (RA, RB)}{\sigma A \ \sigma B}
$$

# **Risiko Portofolio dengan banyak aktiva**

Faktor korelasi antara tingkat keuntungan saham juga mempengaruhi risiko portfolio. *Variance* portofolio terdiri

dari dua aktiva maupun lebih. Dapat menggunakan rumus sebagai berikut:  $Var(Rp) = \omega_i^2 var(Ri) + \omega_j^2 var(R_j) + 2 \omega_i \omega_j cov(R_i, R_j)$ Dimana:

> $cov(R_i, R_j) = covariance$  antara *return* aktiva i dan aktiva j

Sedangkan Untuk menghitung risiko portofolio dengan banyak aktiva proporsi masing-masing aktiva ke-i yang membentuk portofolio sebesar Wi dapat menggunakan rumus sebagi berikut:

$$
\sigma_p^2 = \sum_{i=1}^n \sum_{j=1}^n w_i w_j \sigma_{ij}
$$

Namun, selain menggnakan variansi sebagai pengukuran risiko, masih terdapat beberapa pengukuran risiko, antara lain *Minimax, Mean Absolute Deviation, Value at Risk,* dan *Conditional Value at Risk.*

## **3.6.3. Value at Risk**

VAR adalah metodelogi yang dipergunakanuntuk menganalisa data kerugian maksimal dalam keputusan berinvestasi. Pengukuran nilai VaR memiliki tiga metode yang berbeda satu sama lain, tergantung pada karakteristik data. Oleh karena itu, sebelum melakukan perhitungan VaR terlebih dahulu, menghitung apakah data *return*  berdistribusi normal atau tidak normal.

Rumus untuk menghitung VAR dengan menggunakan pendekatan *Varian-Covariance* adalah sebagai berikut:

$$
VAR=V_0.\sigma.\alpha\sqrt{t}
$$

Dimana:

V<sup>0</sup> : Nilai *Exposure*

σ: Volatility

α: *Confidence Level*

t: Jangka Waktu (time horizon)

## 3.7. **Analisis Data**

# **3.7.1.Pembentukan Portofolio Optimal dengan Model Indeks Tunggal**

Beberapa langkah yang dilakukan sebagai berikut:

1. Menghitung *Realized Return* Saham i dan *Expected Return* Saham i. Pada bulan ke t dikurangi harga penutupan saham pada hari ke t-1 kemudian hasilnya dibagi dengan harga penutupan saham pada hari ke t-1.Return saham i dihitung dengan rumus:

 $Rt_{(i)} = \frac{P(t-1)-Pt}{P(t-1)}$  $P(t-1)$ 

dimana:

Rt(i) : *return* realisasi saham i

Pt : harga saham periode t

Pt-1 : harga saham periode sebelumnya

Tingkat keuntungan yang diharapkan atau *expected return* tiap saham individual merupakan prosentase rata-rata *realized return*  saham i dibagi jumlah *realized return* saham i. *Expected return* dapat dihitung dengan rumus:

$$
E(Ri) = \frac{\Sigma Rt(i)}{n}
$$

Dimana:

E(Ri) : *expected return* saham i

- Rt : *return* saham i periode t
- n : jumlah periode
- 2. Menghitung *Return Market* dan *Expected Return*

*Market*. *Return Market* dihitung dengan rumus:

$$
Rm = \frac{IHSG(t-1) - IHSG(t)}{IHSG(t-1)}
$$

dimana:

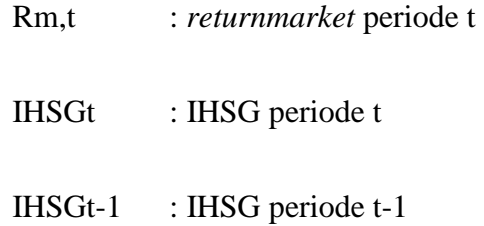

*Expected return market* dapat dihitung dengan rumus:

$$
E(Rm) = \frac{\Sigma Rm, t}{n}
$$

2. Standar Deviasi (SD) digunakan untuk mengukur risiko dari *realized return*, dengan rumus:

$$
SD = \sqrt{\sum_{i=1}^{n} \frac{(x_i - \overline{x})^2}{n-1}}
$$

Dimana:

- σ : *standar deviasi* (SD)
- Xi : *realized return* ke-i saham i
- X : rata-rata *realized return* saham i
- n : jumlah *realized return* saham i
- 3. Menghitung Standar Deviasi *Return market* dihitung dengan rumus sebagai berikut:

$$
\sigma_{Rm}=\sqrt{\frac{\Sigma[R_{m,t}-\,E(Rm)]^2}{n-1}}
$$

Dimana:

σRm : Deviasi standar *return market*

4. *Beta* (βi) adalah risiko unik dari saham individual, menghitung keserongan (*slope*) *realized return* suatu saham dengan *realized return* pasar (IHSG) dalam periode tertentu. *Beta* digunakan untuk menghitung *Excess Return to Beta* (ERB) dan Bj yang diperlukan untuk menghitung *Cut-Off Point* (Ci). Menghitung Beta Saham i Beta saham dihitung dengan rumus berikut:

$$
\beta_i = \frac{\delta_{Ri, Rm}}{\sigma^2_{Rm}}
$$

dimana :

δRi,Rm : kovarian return saham i dengan return market

σ²Rm : variance return market

βi : beta saham i

5. *Alpha* (αi) merupakan *intercept realized return* saham i dengan *realized return* pasar (IHSG), membandingkan

perhitungan *realized return* saham i dengan *realized return* pasar (IHSG) dalam periode waktu tertentu. *Alpha* digunakan untuk menghitung *variance error* (ei). Menghitung alpha saham i Nilai alpha saham i dihitung dengan rumus sebagai berikut:

 $\alpha i = E(Ri) - \beta.E(Rm)$ 

dimana:

αi : alpha saham i

6. Menghitung risiko unik  $\sigma_{ei}^2$  dihitung dari risiko total dikurangi dengan Beta dikali dengan varian pasar atau dengan rumus berikut:

$$
\sigma^2_{ei}(i) = \sigma^2_{i} - (\sigma^2_{m} * (\alpha_i)^2)
$$

dimana:

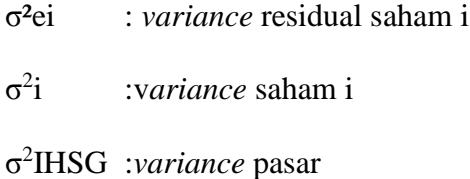

 $\alpha_i$  :alpha saham i

7. *Excess Return to Beta* (ERB) digunakan untuk mengukur *return* premium saham relatif terhadap satu unit risiko yang tidak dapat didiversifikasikan yang diukur dengan *Beta*. ERB menunjukkan hubungan antara *return* dan risiko yang merupakan faktor penentu investasi. Menghitung *Excess Return to Betasaham* (ERBi). *Excess Return to Betasaham i* (ERBi) dihitung dengan rumus berikut:

$$
ERB_i = \frac{E(R_i) - R_{BR}}{\beta_i}
$$

dimana:

ERBi : *Excess Return to Beta* saham i E(Ri) : *expected return* saham i RBR : *risk free rate of return* βi :beta saham i

- 8. Melakukan pemeringkatan saham Peringkat saham diurutkan dari nilai ERBi tertinggi sampai dengan nilai ERBi yang terendah.
- 9. Nilai Ai dan Bi dihitung untuk mendapatkan nilai Ai dan Bi, keduanya diperlukan untuk menghitung Ci. Penentuan nilai Ai dan Bi untuk masing saham ke-i sebagai berikut:

$$
A_i = \frac{[E(R_i) - R_{BR}]\cdot \beta_i}{\sigma_{el}^2}
$$

Dan

$$
B_i = \frac{\beta i^2}{\sigma e^i^2}
$$

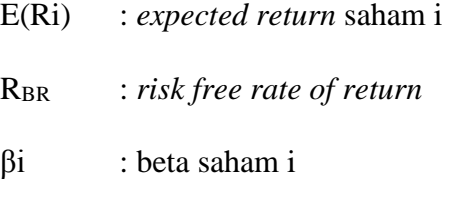

- σei : *variance* saham i *(unique risk*)
- 10. Titik Pembatas atau *Cut off rate* (Ci) merupakan nilai C untuk saham ke-i yang dihitung dari akumulasi nilai-nilai A<sup>1</sup> sampai

dengan Ai dan nilai-nilai B<sup>1</sup> sampai dengan Bi. Nilai Ci merupakan hasil bagi varian pasar dan *return* premium terhadap *variance error*  saham dengan varian pasar dan sensitivitas saham individual terhadap *variance error*  saham.Menghitung Nilai *Cut Off Rate*. Nilai *cut off rate* dihitung dengan rumus berikut:

$$
C_i = \frac{\sigma^2_{\text{Rm}} \Sigma \frac{[E(R_i) - R_f] \cdot \beta_i}{\sigma^2_{\text{e},i}}}{1 + \sigma^2_{\text{Rm}} \Sigma \frac{\beta_i}{\sigma^2_{\text{e},i}}}
$$

di mana:

Ci : nilai C untuk saham i

- 13. Menetukan nilai *Cut-Off Point* (C\*) yang merupakan nilai Ci terbesar dari sederertan nilai Ci saham, dihitung dengan program *Excel* menggunakan rumus *MAX*.
- 14. Pembentukan Portofolio Optimal Sahamsaham yang akan dimasukkan dalam pembentukan portofolio optimal adalah saham-saham yang nilai ERBnya lebih besar

atau sama dengan nilai ERB di titik *cut off point* (C\*). Nilai *cut off point* (C\*) ditentukan berdasarkan nilai ERB terakhir kali yang masih lebih besar dari nilai Ci

15. Menghitung proporsi masing-masing aktiva di portofolio optimal dapat dihitung dengan cara sebagai berikut:

$$
Z_i\mathop{=}\limits^{ \beta _i}_{\sigma ^2_i}\left[ERB_i-C^*\right]
$$

dimana:

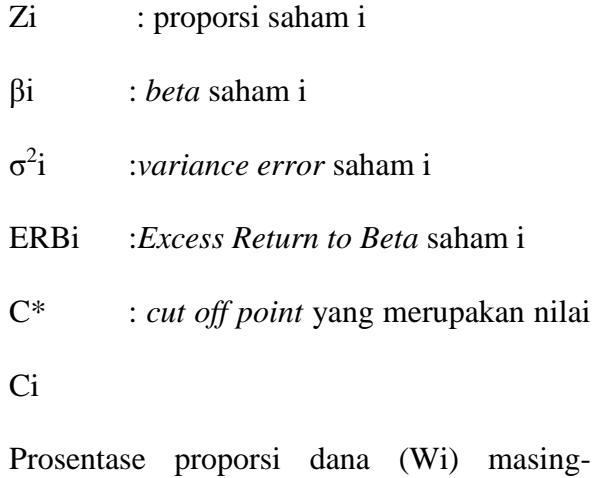

masing saham pembentuk portofolio optimal

dihitung dengan menggunakan rumus berikut:

$$
W_i = \frac{Z_i}{\sum Z_j}
$$

Dimana:

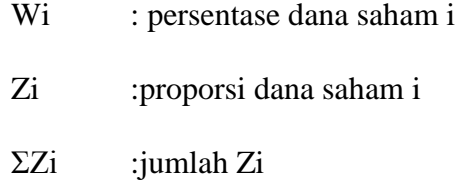

# **3.7.2.Perhitungan Tingkat Kerugian Portofolio**

# **Dengan Metode Value at Risk-Variance Covariance**

Risiko portofolio dapat diukur dengan VAR menggunakan Pendekatan *Varian Covariance* ada beberapa langkah yang dilakukan sebagai berikut:

1. Mengukur *Return* harian dengan menggunakan rumus sebagai berikut:

$$
R=\frac{P(t-1)-P(t)}{P(t-1)}
$$

Dimana:

Pt = Harga Penutupan saham pada periode t Pt-1= Harga penutupan saham pada periode t-1

2. Menghitung nilai rata-rata (*Mean)*

$$
\overline{X} = \frac{\sum_{i=1}^{n} X_i}{n}
$$

3. Menghitung nilai *Variance* pada saham

$$
\sigma^2 = \frac{\sum_{i=1}^n (\mathbf{x} - \overline{\mathbf{x}})^2}{n}
$$

4. Menghitung standar deviasi

$$
S = \sqrt{\frac{\mathsf{S}_{i=1}^n\left(R - \overline{R}\right)^2}{n-1}}
$$

5. Melakukan uji normalitas data. Salah satu keunikan dan karakteristik model VaR *variance-covariance* adalah asumsi bahwa return terdistribusi normal. Uji normalitas data dilakukan dengan *Jarque-Berra* dan *chisquare* Untuk memudahkan dalam hal

pengujian ini, menggunakan bantuan software Eviews 8.0. Menurut Jorion (2007) residual data dikatakan terdistribusi normal jika nilai *Jarque-Berra* hitung lebih kecil dari nilai *chisquare,* sehingga menggunakan α normal. Dan sebaliknya jika nilai *Jarque-Bera* lebih besar dari nilai *chi-square*, maka asumsi yang menyatakan bahwa residual data adalah terdistribusi normal ditolak atau data bersifat tidak normal, sehingga menggunakan *Cornish Fisher Expansions* α ' dengan rumus:

$$
\alpha' = \alpha - 1/6 \, (\alpha^2 - 1)\zeta
$$

dimana:

- $\alpha'$ : nilai Z yang telah dikoreksi
- $\alpha$  : nilai Z yang awal terhadap tingkat kepercayaan tertentu
- : nilai *skewness* dari distribusi *return*
- 6. Menentukan *Variance* masing-masing saham dan portofolio dengan model *Variance Covariance.* Dalam menentukan *variance*  suatu portofolio tidak hanya dipengaruhi oleh *variance* masing-masing saham tetapi juga dipengaruhi oleh korelasi antar saham. Langkah-langkah yang harus ditempuh dalam menentukan *variance* portofolio dapat dilakukan dengan matriks *variance covariance* adalah sebagai berikut:
	- a. Membentuk matrik volatilitas (V), yang berisi volatilitas atau standar deviasi masing-masing saham.
	- b. Membuat matriks korelasi (C), yang mengukur korelasi antar dua saham dalam portofolio saham.
	- c. Membuat matriks (V x C), yaitu perkalian antara volatilitas (V) satu saham dengan korelasi (C) dua saham.
- d. Membentuk matriks ( V x C x V), yaitu perkalian hasil antara matriks *variance*  dengan volatilitas saham lainnya untuk mendapatkan *variance covariance* antar saham.
- e. Membentuk matriks (W), yang berisi proporsi *(weight)* masing-masing saham dalam portofolio. Perhitungan proporsi dilakukan dengan membagi antara masingmasing jumlah saham dibagi dengan total saham secara keseluruhan.
- 7. Menghitung VaR-*Varian Covariance* dengan menggunakan rumus sebagai berikut:

## $VAR=$   $V_0$ **.σ**.**α** $√t$

Dimana:

V<sup>0</sup> : Nilai *Exposure*

- σ: Volatility
- α: *Confidence Level*
- t: Jangka Waktu (time horizon)

# **3.8. Pengujian Nilai VaR**

### **3.8.1. Back Testing**

*Backtesting* adalah kerangka statistik yang terdiri dari verifikasi bahwa kerugian yang direalisasikan sesuai dengan estimasi VaR yang diproyeksikan (Dowd, 2005). Ketika menguji ulang strategi semacam itu, perbedaan post pada dua *abnormal return* portofolio tersebut merupakan perkiraan tidak bias dari profitabilitas ekonomi yang terkait dengan strategi bawah asumsi pasar yang sempurna. *Back testing* mengembangkan prosedur untuk menguji kembali strategi *zeroinvestment* dengan mempertimbangkan batasan *short-selling* yang harus ditangani oleh investor ritel dan institusional (Alexander G. J., 2000). Backtesting sangat penting dari manajemen risiko untuk menguji kelayakan model VaR yang digunakan.

Langkah yang dilakukan dalam *back testing* adalah dengan membandingkan kerugian sebenarnya dan kerugian yang diprediksi mengunakan model VaR. Sedangkan uji validitas menggunakan *Kupiec Test* yaitu membandingkan setiap VaR yang telah dihitung dengan *profit* atau *loss* yang sebenarnya dan mencatat tingkat kegagalan (*failure rate*) yang terjadi (Kupiec, 1995). Menurut Jorion (2007) menyebutkan sumber *Kupiec* (1995), pada tabel menujukkan batasan setelah dilakukan *back testing*.

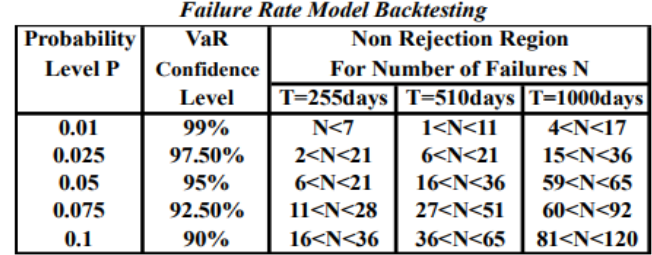

(Gambar 3.1. *Failure Rate Model Backtesting*) (Sumber:Jorion,2007)

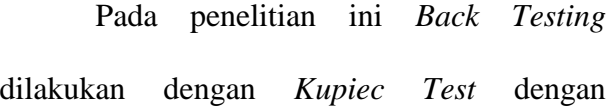

*convidence level*sebesar 95% dilakukan dengan data 255 transaksi selama 1 tahun. *Kupiec's test* digunakan untuk memeriksa apakah jumlah pengecualian terlalu besar dalam statistik dengan menghasilkan beberapa hasil yang signifikan, terutama dengan tingkat kepercayaan yang rendah (Nieppola, 2009).

Jika *failure rate* (N) berjumlah di antara 6< N< 6 maka model dianggap terlalu konservatif, sedangkan jika N> 21 maka model dianggap terlalu moderat (Jorion, 2007). Salah satu metode untuk menguji validasi model adalah Kupiec Test. Metode ini dilakukan dengan cara menghitung *Loglikehood Ratio*. Uji ini mengetahui sejauh mana penyimpangan yang terjadi dapat ditolelir tanpa mengurangi keakuratan model.

Kupiec (1995) menyarankan untuk mempergunakan periode waktu sekurangkurangnya sebanyak 255 untuk melakukan *backtesting* agar pengujian validitas dapat dilakukan dengan baik. Untuk menentukan validitas pengujian model VaR dapat menggunakan pendekatan *loglikelihood ratio* (Jorion, 2007) dengan rumus:

$$
LR = -2\ln\left[\left(1-\alpha\right)^{T-V} \alpha^{V}\right] + 2\ln\left[\left(1-\frac{V}{T}\right)^{T-V}\left(\frac{V}{T}\right)^{V}\right]
$$

Dimana:

V : f*ailure* antara nilai VaR dengan actual loss

T : jumlah data observasi

## a : 1-*confidence level*

Model VaR yang digunakan valid atau tidak valid dilakukan dengan cara membandingkan nilai LR dan *Chi-Square critical value,* dimana nilai α adalah 5% adalah 3,841. Model dapat diterima jika nilai LR lebih kecil dari nilai *chi-square critical value* (nilai LR < 3,841) (Kupiec,1995).